#### **УТВЕРЖДЕНЫ**

постановлением администрации муниципального образования Курганинский район от 26 нюня 2019 года № 645

#### Изменения в Устав муниципального бюджетного общеобразовательного учреждения средней общеобразовательной школы № 8 ст-цы Воздвиженской

Пункты 3, 4 раздела 1 приложения № 1 «Устав муниципального бюджетного общеобразовательного учреждения средней общеобразовательной школы № 8 имени А.Ф. Романенко ст-цы Воздвиженской» изложить в новой редакции:

«3. Полное наименование учреждения: муниципальное бюджетное общеобразовательное учреждение средняя общеобразовательная школа № 8 имени А.Ф. Романенко ст-цы Воздвиженской.

4. Сокращенное наименование: МВОУ-СОШ № 8 им. А.Ф. Романенко».

Начальник управления образовалия администрации муниципального? образования Курганинский район

MANOHH PUCCISM<br>CREPARNAM HAROFOBAR CRYWEA **THE WEILD FEED** *Ruthack* 

MPY 7567246A

#### **УТВЕРЖДЕНЫ**

постановлением администрации муниципального образования Курганинский район от 30 ноября 2017 года № 1200

Изменения в Устав муниципального бюджетного общеобразовательного учреждения средней общеобразовательной школы № 8 ст-цы Воздвиженской

Раздел IV «Участники образовательного процесса»:

1) дополнить пунктом 14<sup>1</sup> следующего содержания:

«14<sup>1</sup>. Образовательные отношения прекращаются в связи с отчислением обучающегося из Учреждения:

1) в связи с получением образования (завершением обучения);

2) досрочно по следующим основаниям:

D. по инициативе обучающегося или родителей (законных представителей) несовершеннолетнего обучающегося, в том числе в случае обучающегося для продолжения перевода освоения образовательной программы в другую организацию, осуществляющую образовательную деятельность:

2) по инициативе Учреждения, в случае применения к обучающемуся, достигшему возраста пятнадцати лет, отчисления как меры дисциплинарного взыскания, в случае невыполнения обучающимся по профессиональной образовательной программе обязанностей по добросовестному освоению такой образовательной программы и выполнению учебного плана, а также в случае установления нарушения порядка приема в образовательную организацию, обучающегося его повлекшего по вине незаконное зачисление образовательную организацию;

3) по обстоятельствам, не зависящим от воли обучающегося или родителей (законных представителей) несовершеннолетнего обучающегося и Учреждения, в том числе в случае ликвидации Учреждения.

Досрочное прекращение образовательных отношений по инициативе обучающегося или родителей (законных представителей) несовершеннолетнего обучающегося не влечет за собой возникновение каких-либо дополнительных, в том числе материальных, обязательств указанного обучающегося перед Учреждением.»:

2) дополнить пунктом 28 следующего содержания:

28. Права, обязанности и ответственность инженерно-технических, административно-хозяйственных, производственных, учебно-вспомогательных и иных работников, осуществляющих вспомогательные функции, регулируются законодательством, проказывыми действующим актами Учреждения. коллективным договором и иными нормативными актами».

Начальник управления образования администрации муниципального образования Курганинский район.

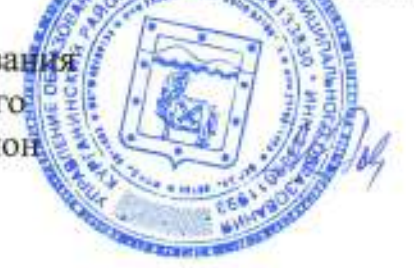

VOID COOPERATION OF THE COOPERATION OF THE COOPERATION OF THE COOPERATION OF THE COOPERATION OF THE COOPERATION **Dimensioned againste** Flopi **Comment** 96

Зарегистрированы изменения в

OFPH  $\Gamma$ PH $\sim$ Исполняющая обязанности начальника ИФНС России по Курганинскому району Н. Н. Долженко MII

#### **УТВЕРЖДЕНЫ**

постановлением администрации муниципального образования Курганинский район от 24.08.2016 года № 666

#### ИЗМЕНЕНИЯ,

вносимые в Устав муниципального бюджетного общеобразовательного учреждения средней общеобразовательной школы № 8 ст-цы Воздвиженской

Внести в Устав муниципального бюджетного общеобразовательного учреждения средней общеобразовательной школы № 8 ст-цы Воздвиженской следующие изменения:

в пункте 5 раздела 1 «Общие положения» слово «гербовую» исключить.

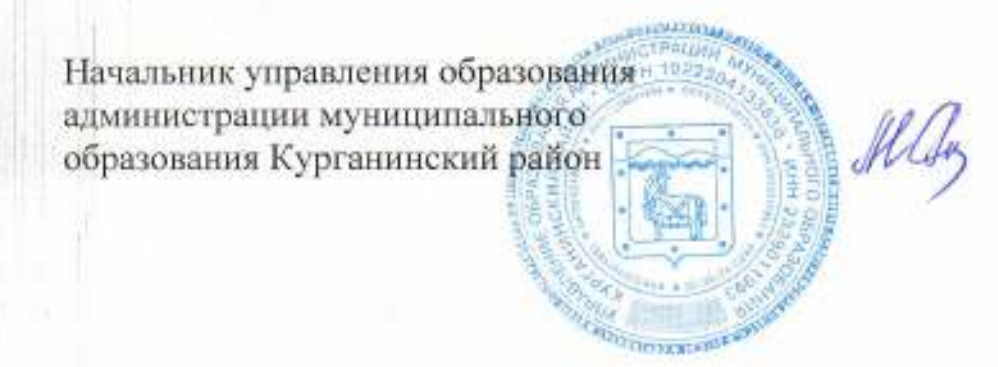

#### **ПРИЛОЖЕНИЕ**

УТВЕРЖДЕНЫ постановлением администрации муниципального образования

Курганинский район<br>oт 03.04.0015 No

#### ИЗМЕНЕНИЯ,

вносимые в постановление администрации муниципального образования Курганинский район от 7 февраля 2014 года № 251 «Об утверждении Устава муниципального бюджетного общеобразовательного учреждения средней общеобразовательной школы № 8 ст.Воздвиженской в новой редакции»

1. Внести в приложение № 1 «Устав муниципального бюджетного общеобразовательного учреждения средней общеобразовательной школы № 8 ст.Воздвиженской (новая редакция)» следующие изменения:

1) по тексту Устава слова «ст. Воздвиженская» заменить словами «ст-ца Воздвиженская» в соответствующих падежах;

2) в разделе І:

а) абзац 3 пункта 13 читать в новой редакции:

«Учреждение обязано предоставить безвозмездно медицинской организации помещение, соответствующее условиям и требованиям для осуществления медицинской деятельности»;

б) дополнить пунктами 20 и 21 следующего содержания:

«20. Учреждение вправе осуществлять образовательную деятельность по следующим образовательным программам, реализация которых не является основной целью их деятельности (при наличии лицензии):

1) образовательные программы дошкольного образования;

2) дополнительные общеобразовательные программы;

3) программы профессионального обучения.

21. Учреждение, вправе устанавливать требования к одежде обучающихся, в том числе требования к ее общему виду, цвету, фасону, видам одежды обучающихся, знакам отличия, и правила ее ношения. Соответствующий локальный нормативный акт Учреждения принимается с учетом мнения совета обучающихся, совета родителей»;

3) в пункте 2 раздела II:

а) подпункт 10 дополнить абзацем следующего содержания:

«Поощрение обучающихся в соответствии с установленными Учреждением видами и условиями поощрения за успехи в учебной, физкультурной,

спортивной, общественной, научной, научно-технической, творческой, экспериментальной и инновационной деятельности»;

б) подпункт 15 дополнить абзацем следующего содержания:

«Организация социально-психологического тестирования обучающихся в целях раннего выявления незаконного потребления наркотических средств и психотропных веществ в порядке, установленном федеральным органом исполнительной власти, осуществляющим функции по выработке государственной политики и нормативно-правовому регулированию в сфере образования»;

в) подпункт 16 дополнить словами: «медалей «За особые успехи в учении»;

г) подпункт 17 исключить;

4) в разделе III:

а) подпункт 3 пункта 1 дополнить абзацами следующего содержания:

«При освоении программ среднего общего образования учащиеся мужского пола проходят подготовку по основам военной службы в соответствии с федеральным государственным образовательным стандартом среднего общего образования.

Подготовка учащихся мужского пола по основам военной службы предусматривает проведение с ними учебных сборов»;

б) пункт 13 изложить в следующей редакции:

«13. Порядок организации обучения в форме семейного образования определяется положением по Учреждению, разработанным в соответствии с действующим законодательством»:

5) в подпункте 5 пункта 24 раздела IV слово «трудовой» заменить словом «страховой».

Начальник управления образования администрации муниципального образования Курганинский район

Mach

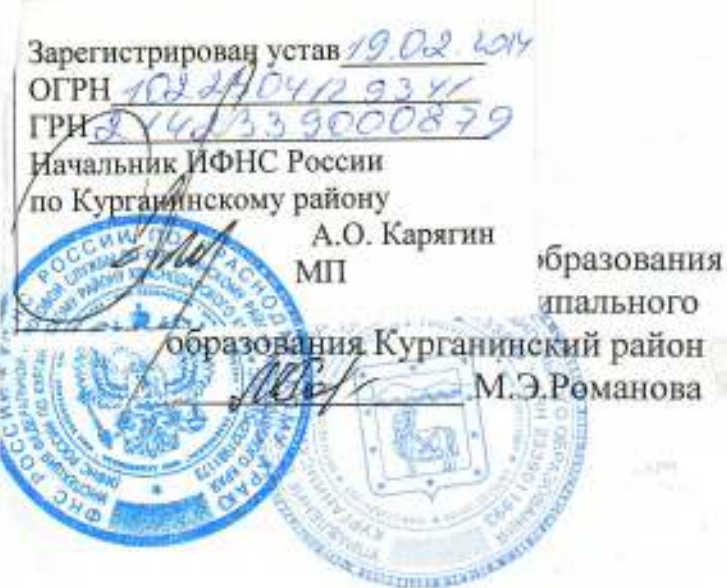

#### **ПРИЛОЖЕНИЕ**

#### **УТВЕРЖДЕН**

постановлением администрации муниципального образования  $K$ урганинский район<br>от  $\alpha$ 1. 02. 0014 № 161

#### **YCTAB**

муниципального бюджетного общеобразовательного учреждения средней общеобразовательной школы № 8 ст.Воздвиженской (новая редакция)

> Принят на общем собрании трудового коллектива протокол № 1 от 13.01.2014 года

г. Курганинск 2014 год

#### I. Общие положения

1. Муниципальное бюджетное общеобразовательное учреждение средняя общеобразовательная школа № 8 ст.Воздвиженской (далее - Учреждение) создана без ограничения срока деятельности, в целях реализации права граждан на образование, гарантии общедоступности и бесплатности начального общего, основного общего, среднего общего образования. Учреждение является правопреемником всех прав и обязанностей муниципального общеобразовательного учреждения средней общеобразовательной школы № 8 ст.Воздвиженской.

Учреждение является:

по типу - общеобразовательное учреждение, осуществляющее в качес ве основной цели его деятельности образовательную деятельность по образо тельным программам начального общего, основного общего и среднего обц образования;

по организационно правовой форме - бюджетное учреждение.

В 1974 году была образована Воздвиженская школа.

В 2000 году муниципальное образовательное учреждение средняя школа № 8 ст.Воздвиженской переименована в Муниципальное общеобразовательное учреждение средняя общеобразовательная школа № 8 ст. Воздвиженской. С 2011 года по настоящее время муниципальное бюджетное общеобразовательучреждение ное средняя общеобразовательная ШКОЛЯ No 8 ст.Воздвиженской.

2. Собственником имущества Учреждения, а также Учредителем является муниципальное образование Курганинский район в лице администрации муниципального образования Курганинский район (далее - Учредитель): 352430, г. Курганинск, ул. Ленина, 27.

Функции Учредителя Учреждения осуществляет управление образования администрации муниципального образования Курганинский район в соответствии с действующим законодательством Российской Федерации, Краснодарского края, муниципального образования Курганинский район.

Функции собственника имущества осуществляет управление имущественных отношений администрации муниципального образования Курганинский район.

3. Полное наименование учреждения: муниципальное бюджетное общеобразовательное учреждение средняя общеобразовательная школа № 8 ст.Воздвиженской.

4. Сокращенное наименование учреждения: МБОУ СОШ № 8.

5. Учреждение имеет гербовую печать и штамп установленного образца.

6. Учреждение в своей деятельности руководствуется Конституцией Российской Федерации, Федеральным законом «Об образовании в Российской Федерации», типовым положением об общеобразовательном учреждении, законодательством Российской Федерации, законодательством Краснодарского края, правовыми актами главы муниципального образования Курганинский район, решениями соответствующего органа управления образования, настояшим Уставом.

7. Учреждение является юридическим лицом, имеет самостоятельный баланс, лицевые счета в финансовом управлении администрации муниципального образования Курганинский район, территориальных органах Федерального казначейства.

江 $te)$ 

aH

ro.

 $10-$ 

TO

ÿ

 $30 -$ 

Њ≁

эй.

Ib-

 $LH-$ 

ИИ

 $_{\rm b}$ ):

 $3a -$ 

 $YT -$ 

 $IO-$ 

 $2T -$ 

ий

Ie-

Ia.

ей

:ой

KO-

эго

ий

 $-RO$ 

8

8

Учреждение является некоммерческой организацией и осуществляет свою деятельность за счет средств соответствующего бюджета на основе плана финансово-хозяйственной деятельности.

Учреждение вправе заключать договоры, приобретать имущественные права, нести обязанности, быть истцом и ответчиком в суде.

8. Отношения Учреждения с обучающимися и их родителями (лицами их заменяющими) регулируются настоящим Уставом.

9. Права юридического лица у Учреждения в части ведения финансовохозяйственной деятельности, направленной на подготовку образовательного процесса, возникают с момента регистрации Учреждения.

10. Право на ведение образовательной деятельности и льготы, установленные законодательством Российской Федерации, возникают у Учреждения с момента выдачи ему лицензии.

11. Права на выдачу выпускникам документа государственного образца о соответствующем уровне образования, на пользование печатью с изображением Государственного герба Российской Федерации, на включение в схему централизованного государственного финансирования возникают у Учреждения с момента государственной аккредитации, подтвержденной свидетельством о государственной аккредитации, Учреждение проходит государственную аккредитацию в соответствии с Федеральным законом «Об образовании в Российской Федерации».

12. При реализации образовательных программ Учреждение создает условия для охраны здоровья обучающихся, в том числе обеспечивает:

1) текущий контроль за состоянием здоровья обучающихся;

2) проведение санитарно-гигиенических, профилактических и оздоровительных мероприятий, обучение и воспитание в сфере охраны здоровья граждан в Российской Федерации;

3) соблюдение государственных санитарно-эпидемиологических правил и нормативов;

4) расследование и учет несчастных случаев с обучающимися во время пребывания в Учреждении, осуществляющей образовательную деятельность, в порядке, установленном федеральным органом исполнительной власти, осуществляющим функции по выработке государственной политики и нормативноправовому регулированию в сфере образования, по согласованию с федеральным органом исполнительной власти, осуществляющим функции по выработке государственной политики и нормативно-правовому регулированию в сфере здравоохранения.

13. Организация охраны здоровья обучающихся (за исключением оказания первичной медико-санитарной помощи, прохождения периодических медицинских осмотров и диспансеризации) осуществляется Учреждением.

Организацию оказания первичной медико-санитарной помощи обучаю-

3

щимся осуществляют органы исполнительной власти в сфере здравоохранения.

Учреждение обязано предоставить помещение с соответствующими условиями для работы медицинских работников.

14. Организация питания обучающихся возлагается на Учреждение.

Учреждении может осуществлять питание учащихся самостоятельно, а также организациями общественного питания или любыми другими организациями, по договору между Учреждением и данной организацией.

Учреждение выделяет специальное помещение для организации питания учащихся.

Расписание занятий должно предусматривать перерыв достаточной продолжительности для питания обучающихся.

15. В Учреждении не допускается создание и деятельность организационных структур политических партий, общественно-политических и религиозных движений и организаций.

16. Учреждение может вступать в педагогические, научные и иные российские и международные объединения, принимать участие в работе конгрессов, конференций и т.д.

17. Юридический адрес Учреждения: 352405 Краснодарский край, Курганинский район, ст. Воздвиженская, ул. Садовая, 15.

18. Фактический адрес Учреждения: 352405 Краснодарский край, Курганинский район, ст. Воздвиженская, ул. Садовая, 15.

19. Почтовый адрес Учреждения: 352405 Краснодарский край, Курганинский район, ст. Воздвиженская, ул. Садовая, 15.

#### II. Основные задачи Учреждения

1. Основной целью Учреждения является формирование общей культуры личности обучающихся на основе усвоения обязательного минимума содержания общеобразовательных программ, их адаптация к жизни в обществе, создание основы для осознанного выбора и последующего освоения профессиональных образовательных программ, воспитание гражданственности, трудолюбия, уважения к правам и свободам человека, любви к окружающей природе, Родине, семье, формирование здорового образа жизни.

2. Основными задачами Учреждения является:

1) предоставление в соответствии с заданием Учредителя бесплатного начального общего, основного общего, среднего общего образования по основным образовательным программам;

2) создание благоприятных условий для освоения обучающимися образовательных программ на основе федеральных государственных образовательных стандартов, в том числе на основе федерального государственного образовательного стандарта начального общего образования, на основе федерального государственного образовательного стандарта основного общего образования;

3) обучение, воспитание и разностороннее развитие личности, в том числе путем удовлетворения потребностей обучающихся в самообразовании и получении дополнительных общеобразовательных программ за пределами опния.

и ус-

но, а

низа-

тания

про-

заци-

ПИ03-

e poc-

arpec-

Kyp-

Kyp-

Сурга-

ульту-

ределяющих статус Учреждения основных образовательных программ;

4) обеспечения охраны здоровья обучающихся;

5) формирование общей культуры личности обучающихся на основе усвоения основных образовательных программ, их адаптации к жизни в общест-Be:

6) создание благоприятных условий, способствующих умственному, эмоциональному и физическому развитию, самоутверждению и самореализации личности;

7) создание основы для осознанного выбора профессиональных образовательных программ и их последующего освоения;

8) обеспечение охраны и укрепления здоровья обучающихся;

9) воспитание чувств патриотизма, человеческого достоинства, честности, милосердия, доброты и ответственности.

2. К компетенции Учреждения в установленной сфере деятельности относятся:

1) разработка и принятие правил внутреннего распорядка обучающихся, правил внутреннего трудового распорядка, иных локальных нормативных ак-TOB.

2) материально-техническое обеспечение образовательной деятельности, оборудование помещений в соответствии с государственными и местными нормами и требованиями, в том числе в соответствии с федеральными государственными образовательными стандартами, федеральными государственными требованиями, образовательными стандартами;

3) предоставление Учредителю и общественности ежегодного отчета о поступлении и расходовании финансовых и материальных средств, а также отчета о результатах самообследования;

4) установление штатного расписания, если иное не установлено нормативными правовыми актами Российской Федерации;

5) прием на работу работников, заключение с ними и расторжение трудовых договоров, если иное не установлено настоящим Федеральным законом, распределение должностных обязанностей, создание условий и организация дополнительного профессионального образования работников;

6) разработка и утверждение образовательных программ образовательной организации;

7) разработка и утверждение по согласованию с Учредителем программы развития Учреждения;

8) прием обучающихся в Учреждение;

9) определение списка учебников в соответствии с утвержденным федеральным перечнем учебников, рекомендованных к использованию при реализации имеющих государственную аккредитацию образовательных программ начального общего, основного общего, среднего общего образования организациями, осуществляющими образовательную деятельность, а также учебных пособий, допущенных к использованию при реализации указанных образовательных программ такими организациями;

10) осуществление текущего контроля успеваемости и промежуточной

va coдестве. рофес-1, труй при-

атного основ-

и образательобразольного ания; B TOM вании и ами опаттестации обучающихся, установление их форм, периодичности и порядка проведения;

11) индивидуальный учет результатов освоения обучающимися образовательных программ, а также хранение в архивах информации об этих результатах на бумажных и (или) электронных носителях;

12) использование и совершенствование методов обучения и воспитания, образовательных технологий, электронного обучения;

13) проведение самообследования, обеспечение функционирования внутренней системы оценки качества образования;

14) создание необходимых условий для охраны и укрепления здоровья. организации питания обучающихся и работников Учреждения;

15) создание условий для занятия обучающимися физической культурой и спортом;

16) приобретение или изготовление бланков документов об образовании и (или) о квалификации;

17) установление требований к одежде обучающихся, если иное не установлено настоящим Федеральным законом или законодательством субъектов Российской Федерации;

18) содействие деятельности общественных объединений обучающихся, родителей (законных представителей) несовершеннолетних обучающихся. осуществляемой в образовательной организации и не запрещенной законодательством Российской Федерации:

19) организация научно-методической работы, в том числе организация и проведение научных и методических конференций, семинаров;

20) обеспечение создания и ведения официального сайта образовательной организации в сети "Интернет";

21) иные вопросы в соответствии с законодательством Российской Федерации.

3. Основными видами деятельности является предоставление начального общего, основного общего и среднего общего образования.

Для всех форм получения образования действует единый государственный образовательный стандарт.

4. Учреждение осуществляет в соответствии с муниципальными заданиями и (или) обязательствами перед страховщиком по обязательному социальному страхованию деятельность, связанную с выполнением работ, оказанием услуг, относящихся к его основным видам деятельности.

Муниципальное задание для бюджетного учреждения в соответствии с предусмотренными настоящим Уставом основными видами деятельности формирует и утверждает орган, осуществляющий функции и полномочия учредителя.

Учреждение не вправе отказаться от выполнения муниципального задания.

Уменьшение объема субсидии, предоставленной на выполнение муниципального задания, в течение срока его выполнения осуществляется только при соответствующем изменении муниципального задания.

5. Учреждение вправе сверх установленного муниципального задания, а также в случаях, определенных федеральными законами, в пределах установленного муниципального задания выполнять работы, оказывать услуги, относящиеся к его основным видам деятельности, предусмотренным в настоящем Уставе для граждан и юридических лиц за плату и на одинаковых при оказании одних и тех же услуг условиях. Порядок определения указанной платы устанавливается соответствующим органом, осуществляющим функции и полномочия учредителя, если иное не предусмотрено федеральным законом.

орядка

образо-

резуль-

ттания.

ования

ровья,

ьтурой

эвании

е уста-

Бектов

щихся, цихся,

онода-

нзация

ватель-

ой Фе-

**ЛЬНОГО** 

оствен-

и зада-

соци-

тазани-

твии с

и фор-

чреди-

о зада-

муни-

только

Учреждение вправе осуществлять виды деятельности, не являющиеся основными видами деятельности, предусмотренными настоящим Уставом, лишь постольку, поскольку это служит достижению целей, ради которых оно создано.

6. Учреждение в соответствии с действующим законодательством:

1) оказывает социально-психологическую и педагогическую помощь несовершеннолетним с ограниченными возможностями здоровья и (или) отклонениями в поведении либо несовершеннолетним, имеющим проблемы в обучении;

2) выявляет несовершеннолетних, находящихся в социально опасном положении, а также не посещающих или систематически пропускающих по неуважительным причинам занятия, принимает меры по их воспитанию и получению ими общего образования;

3) выявляет семьи, находящиеся в социально опасном положении, и оказывает им помощь в обучении и воспитании детей;

4) обеспечивает организацию общедоступных спортивных секций, технических и иных кружков, клубов и привлечение к участию в них несовершеннолетних;

5) осуществляет меры по реализации программ и методик, направленных на формирование законопослушного поведения несовершеннолетних.

#### ПІ. Образовательный процесс

1. Учреждение осуществляет образовательный процесс в соответствии с основными общеобразовательными программами:

начальное общее образование (нормативный срок освоения - 4 года); основное общее образование (нормативный срок освоения - 5 - 6 лет); среднее общее образование (нормативный срок освоения - 2 года);

1) начальное общее образование направлено на формирование личности обучающегося, развитие его индивидуальных способностей, положительной мотивации и умений в учебной деятельности (овладение чтением, письмом, счетом, основными навыками учебной деятельности, элементами теоретического мышления, простейшими навыками самоконтроля, культурой поведения и речи, основами личной гигиены и здорового образа жизни);

2) основное общее образование направлено на становление и формирование личности обучающегося (формирование нравственных убеждений, эстетического вкуса и здорового образа жизни, высокой культуры межличностного

7

и межэтнического общения, овладение основами наук, государственным язы ком Российской Федерации, навыками умственного и физического труда, раз витие склонностей, интересов, способности к социальному самоопределению);

3) среднее общее образование направлено на дальнейшее становление и формирование личности обучающегося, развитие интереса к познанию и твор ческих способностей обучающегося, формирование навыков самостоятельной учебной деятельности на основе индивидуализации и профессиональной ориентации содержания среднего общего образования, подготовку обучающегося в жизни в обществе, самостоятельному жизненному выбору, продолжению образования и началу профессиональной деятельности.

Организация образовательной деятельности по образовательным программам начального общего, основного общего и среднего общего образования может быть основана на дифференциации содержания с учетом образователь ных потребностей и интересов обучающихся, обеспечивающих углубленное изучение отдельных учебных предметов, предметных областей соответствую щей образовательной программы (профильное обучение).

Начальное общее образование, основное общее образование, среднее общее образование являются обязательными уровнями образования. Обучающиеся, не освоившие основной образовательной программы начального общего и (или) основного общего образования, не допускаются к обучению на следующих уровнях общего образования. Требование обязательности среднего общего образования применительно к конкретному обучающемуся сохраняет силу до достижения им возраста восемнадцати лет, если соответствующее образование не было получено обучающимся ранее.

По согласию родителей (законных представителей) несовершеннолетнего обучающегося, комиссии по делам несовершеннолетних и защите их прав и органа местного самоуправления, осуществляющего управление в сфере образования, обучающийся, достигший возраста пятнадцати лет, может оставить общеобразовательную организацию до получения основного общего образования. Комиссия по делам несовершеннолетних и защите их прав совместно с родителями (законными представителями) несовершеннолетнего, оставившего общеобразовательную организацию до получения основного общего образования, и органом местного самоуправления, осуществляющим управление в сфере образования, не позднее чем в месячный срок принимает меры по продолжению освоения несовершеннолетним образовательной программы основного общего образования в иной форме обучения и с его согласия по трудоустройст-BV.

2. Учреждение по имеющим государственную аккредитацию образовательным программам разрабатывают образовательные программы в соответствии с федеральными государственными образовательными стандартами и с учетом соответствующих примерных основных образовательных программ, курсов, дисциплин.

3. При реализации образовательных программ используются различные образовательные технологии, в том числе дистанционные образовательные технологии, электронное обучение.

HER MIdE уда, раз лению); вление 1 о и твор ятельной ной орипегося к ию обра-

ым про**азования** ователь бленное **ЕТСТВУЮ-**

среднее Обучаюобщего на слереднего храняет шее об-

олетнеправ и е обраставить разова-Ho c poзившего разовав сфеололжеовного тройст-

разоватветстми и с грамм,

нчные ельные

При реализации образовательных программ Учреждением может приме няться форма организации образовательной деятельности, основанная на модульном принципе представления содержания образовательной программы к построения учебных планов, использовании соответствующих образовательных технологий.

4. Сетевая форма реализации образовательных программ (далее - сетевая форма) обеспечивает возможность освоения обучающимся образовательной программы с использованием ресурсов нескольких организаций, осуществляющих образовательную деятельность, в том числе иностранных, а также при необходимости с использованием ресурсов иных организаций. В реализации образовательных программ с использованием сетевой формы наряду с организациями, осуществляющими образовательную деятельность, также могут участвовать научные организации, медицинские организации, организации культуры, физкультурно-спортивные и иные организации, обладающие ресурсами. необходимыми для осуществления обучения, проведения учебной и производственной практики и осуществления иных видов учебной деятельности, предусмотренных соответствующей образовательной программой.

Использование сетевой формы реализации образовательных программ осуществляется на основании договора между организациями. Для организации реализации образовательных программ с использованием сетевой формы несколькими организациями, осуществляющими образовательную деятельность, такие организации также совместно разрабатывают и утверждают образовательные программы.

5. Содержание образования и условия организации обучения и воспитания обучающихся с ограниченными возможностями здоровья определяются адаптированной образовательной программой, а для инвалидов также в соответствии с индивидуальной программой реабилитации инвалида.

6. Общее образование обучающихся с ограниченными возможностями здоровья осуществляется в Учреждении по адаптированным основным общеобразовательным программам. В таких организациях создаются специальные условия для получения образования указанными обучающимися.

7. Учреждение обеспечивает занятия на дому с учащимися в соответствии с медицинским заключением о состоянии здоровья. В соответствии с инструкциями Министерства образования Российской Федерации выделяется количество учебных часов в неделю, составляется расписание, приказом определяется персональный состав педагогов, ведется журнал проведенных занятий. Родители (законные представители) обязаны создать условия для проведения занятий на дому.

8. Общее образование является обязательным.

Требование обязательности общего образования применительно к конкретному обучающемуся сохраняет силу до достижения им возраста восемнадцати лет, если соответствующее образование не было получено обучающимся ранее.

9. Учебные нагрузки учащихся определяются в соответствии с санитарно-гигиеническими требованиями.

10. Обучение и воспитание в Учреждении ведутся на русском языке.

11. Общее образование может быть получено в Учреждении, а также вне его в форме семейного образования. Среднее общее образование может быть получено в форме самообразования.

Лица, осваивающие основную образовательную программу в форме самообразования или семейного образования либо обучавшиеся по не имеющей государственной аккредитации образовательной программе, вправе пройти экстерном промежуточную и государственную итоговую аттестацию в Учреждении по соответствующей имеющей государственную аккредитацию образовательной программе. Указанные лица, не имеющие основного общего или среднего общего образования, вправе пройти экстерном промежуточную и государственную итоговую аттестацию в Учреждении по соответствующей имеющей государственную аккредитацию основной общеобразовательной программе бесплатно. При прохождении аттестации экстерны пользуются академическими правами обучающихся по соответствующей образовательной программе.

12. Обучение в Учреждении, с учетом потребностей, возможностей личности и в зависимости от объема обязательных занятий педагогического работника с обучающимися осуществляется в очной, очно-заочной или заочної форме.

Допускается сочетание различных форм получения образования и форм обучения.

Форма получения общего образования и форма обучения по конкретної основной общеобразовательной программе определяются родителями (закон ными представителями) несовершеннолетнего обучающегося. При выборе родителями (законными представителями) несовершеннолетнего обучающегося формы получения общего образования и формы обучения учитывается мнение ребенка.

13. Порядок организации получения образования в семье определяется примерным Положением о получении общего образования в семье, утвержден ным Министерством образования Российской Федерации и положением по Учреждению, разработанным в соответствии с действующим законодательством.

14. В Учреждении осуществляется получение обучающимися начальных знаний об обороне государства, о воинской обязанности граждан и приобретение обучающимися навыков в области гражданской обороны.

15. Освоение образовательной программы, в том числе отдельной части или всего объема учебного предмета, курса, дисциплины (модуля) образовательной программы, сопровождается промежуточной аттестацией обучающих ся, проводимой в формах, определенных учебным планом, и в порядке, установленном Учреждением.

16. Неудовлетворительные результаты промежуточной аттестации по одному или нескольким учебным предметам, курсам, дисциплинам (модулям образовательной программы или непрохождение промежуточной аттестации при отсутствии уважительных причин признаются академической задолженностью.

17. Обучающиеся обязаны ликвидировать академическую задолженность

ыке. а также • может

урме салеющей **АТИ ЭКС**треждеіразоваи средосудар**теющей** грамме ескими

сностей toro paаочной

и форм

ретной (законope poщегося мнение

ляется ржденпо Учгвом. тачальприоб-

и часжнова-ЮЩИХ-, ycra-

ни по **ІУЛЯМ лации** кенно-

ность.

18. Учреждение, родители (законные представители) несовершеннолетнего обучающегося, обеспечивающие получение обучающимся общего образования в форме семейного образования, обязаны создать условия обучающемуся для ликвидации академической задолженности и обеспечить контроль за своевременностью ее ликвидации.

19. Обучающиеся, имеющие академическую задолженность, вправе пройти промежуточную аттестацию по соответствующим учебному предмету, курсу, дисциплине (модулю) не более двух раз в сроки, определяемые организацией, осуществляющей образовательную деятельность, в пределах одного года с момента образования академической задолженности. В указанный период не включаются время болезни обучающегося.

20. Для проведения промежуточной аттестации во второй раз образовательной организацией создается комиссия.

21. Не допускается взимание платы с обучающихся за прохождение промежуточной аттестации.

22. Обучающиеся, не прошедшие промежуточной аттестации по уважительным причинам или имеющие академическую задолженность, переводятся в следующий класс или на следующий курс условно.

23. Обучающиеся в Учреждении по образовательным программам начального общего, основного общего и среднего общего образования, не ликвидировавшие в установленные сроки академической задолженности с момента ее образования, по усмотрению их родителей (законных представителей) оставляются на повторное обучение, переводятся на обучение по адаптированным образовательным программам в соответствии с рекомендациями психологомедико-педагогической комиссии либо на обучение по индивидуальному учебному плану.

24. Обучающиеся по образовательным программам начального общего, основного общего и среднего общего образования в форме семейного образования, не ликвидировавшие в установленные сроки академической задолженности, продолжают получать образование в Учреждении.

25. Итоговая аттестация представляет собой форму оценки степени и уровня освоения обучающимися образовательной программы.

26. Итоговая аттестация проводится на основе принципов объективности и независимости оценки качества подготовки обучающихся.

27. Итоговая аттестация, завершающая освоение основных образовательных программ основного общего и среднего общего образования, является обязательной и проводится в порядке и в форме, которые установлены Федеральным законом.

28. Итоговая аттестация, завершающая освоение имеющих государственную аккредитацию основных образовательных программ, является государственной итоговой аттестацией. Государственная итоговая аттестация проводится государственными экзаменационными комиссиями в целях определения соответствия результатов освоения обучающимися основных образовательных программ соответствующим требованиям федерального государственного образовательного стандарта или образовательного стандарта.

29. Формы государственной итоговой аттестации, порядок проведения такой аттестации по соответствующим образовательным программам различного уровня и в любых формах (включая требования к использованию средств обучения и воспитания, средств связи при проведении государственной итоговой аттестации, требования, предъявляемые к лицам, привлекаемым к проведению государственной итоговой аттестации, порядок подачи и рассмотрения апелляций, изменения и (или) аннулирования результатов государственной итоговой аттестации) определяются федеральным органом исполнительной власти, осуществляющим функции по выработке государственной политики и нормативно-правовому регулированию в сфере образования.

30. К государственной итоговой аттестации допускается обучающийся, не имеющий академической задолженности и в полном объеме выполнивший учебный план или индивидуальный учебный план, если иное не установлено порядком проведения государственной итоговой аттестации по соответствующим образовательным программам.

31. Обучающиеся, не прошедшие государственной итоговой аттестации или получившие на государственной итоговой аттестации неудовлетворительные результаты, вправе пройти государственную итоговую аттестацию в сроки, определяемые порядком проведения государственной итоговой аттестации по соответствующим образовательным программам.

32. Не допускается взимание платы с обучающихся за прохождение государственной итоговой аттестации.

33. Государственные экзаменационные комиссии для проведения государственной итоговой аттестации по образовательным программам основного общего и среднего общего образования создаются уполномоченными органами исполнительной власти субъектов Российской Федерации.

34. При проведении государственной итоговой аттестации, если иное не предусмотрено порядком проведения государственной итоговой аттестации по соответствующим образовательным программам, используются контрольные измерительные материалы, представляющие собой комплексы заданий стандартизированной формы. Информация, содержащаяся в контрольных измерительных материалах, используемых при проведении государственной итоговой аттестации, относится к информации ограниченного доступа. Порядок разработки, использования и хранения контрольных измерительных материалов (включая требования к режиму их защиты, порядку и условиям размещения информации, содержащейся в контрольных измерительных материалах, в сети "Интернет") устанавливается федеральным органом исполнительной власти, осуществляющим функции по контролю и надзору в сфере образования.

35. Обеспечение проведения государственной итоговой аттестации осуществляется органами исполнительной власти субъектов Российской Федерации, осуществляющими государственное управление в сфере образования, при проведении государственной итоговой аттестации по образовательным программам основного общего и среднего общего образования.

36. Лицам, не завершившим основное общее, среднее (полное) общее образование, Учреждением выдаются справки установленного образца.

эведения азличносредств й итоготроведеготрения твенной тельной ИТИКИ И

эщийся, нивший новлено тствую-

эстации рительз сроки, ции по

le rocy-

я госу-ОВНОГО ганами

ное не ции по льные станзмериэговой разрамалов щения в сети

1 осуэдера-₹, при про-

ласти,

зе об-

37. Выпускникам Учреждения, прошедшим государственную (итоговую аттестацию, выдается документ государственного образца об уровне образования, заверенный печатью Учреждения.

38. Лица, не прошедшие государственной (итоговой) аттестации или получившие на государственной (итоговой) аттестации неудовлетворительные результаты, вправе пройти повторно не ранее чем через год государственную (итоговую) аттестацию.

39. Учебный год в Учреждении, как правило, начинается 1 сентября. Продолжительность учебного года на первой и второй ступенях общего образования составляет не менее 34 недель без учета государственной (итоговой аттестации), в первом классе - 33 недели.

Продолжительность каникул в течение учебного года составляет не менее 30 календарных дней, летом - не менее 8 недель. Для обучающихся в первых классах в течение года устанавливаются дополнительные недельные кани-КУЛЫ.

40. В Учреждении устанавливается следующий режим занятий:

1) время начала занятий устанавливается распоряжением директора;

2) продолжительность урока - 40-45 минут; в 1 классах используется "ступенчатый" режим обучения в первом полугодии (в сентябре, октябре - по 3 урока в день по 35 минут каждый, в ноябре - декабре - по 4 урока по 35 минут каждый; январь - май - по 4 урока по 45 минут каждый).

Продолжительность перемен между уроками устанавливается в соответствии с СанПин:

3) при наличии в Учреждении двухсменных занятий во 2 смене не могут обучаться учащиеся 1-х, 9-х и 11 классов;

4) режим работы групп продленного дня устанавливается распоряжением директора;

5) учащиеся питаются в соответствии с утвержденным графиком;

6) для обучающихся 1 классов устанавливается пятидневная учебная неделя, для 2-11 классов (кроме 9-ых классов) возможна 5-6 дневная учебная неделя; для обучающихся 9 классов - шестидневная учебная неделя.

41. Количество и наполняемость классов Учреждения определяются исходя из потребностей населения и зависит от санитарных норм и условий для осуществления образовательного процесса.

42. При проведении занятий по иностранному языку и трудовому обучению на второй и третьей ступенях общего образования, физической культуре на третьей ступени общего образования, по информатике и вычислительной технике, физике и химии (во время практических занятий) допускается деление класса на две группы, если наполняемость класса не менее 20 человек

При наличии необходимых условий и средств возможно деление на группы классов с меньшей наполняемостью при проведении занятий по другим предметам, а также классов первой ступени общего образования при изучении иностранного языка.

43. Учреждение вправе открывать группы продленного дня по запросам родителей (законных представителей).

13

44. Учреждение обязано осуществлять свою деятельность в соответствии с законодательством об образовании, в том числе:

1) обеспечивать реализацию в полном объеме образовательных программ, соответствие качества подготовки обучающихся установленным требованиям, соответствие применяемых форм, средств, методов обучения и воспитания возрастным, психофизическим особенностям, склонностям, способностям, интересам и потребностям обучающихся;

2) создавать безопасные условия обучения, воспитания обучающихся, присмотра и ухода за обучающимися, их содержания в соответствии с установленными нормами, обеспечивающими жизнь и здоровье обучающихся, работников образовательной организации;

3) соблюдать права и свободы обучающихся, родителей (законных представителей) несовершеннолетних обучающихся, работников образовательной организации.

# IV. Участники образовательного процесса

1. Участниками образовательного процесса являются учащиеся, их родители (законные представители), учителя и все другие работники Учреждения.

2. В 1-й класс школы принимаются все дети, достигшие возраста 6 лет 6 месяцев, и не имеющие медицинских противопоказаний, но не позже достижения ими возраста восьми лет:

1) в первую очередь приему подлежат дети, проживающие на данной территории. Территория закреплена за школой постановлением администрации муниципального образования Курганинский район от 29 марта 2011 года № 710 «О закреплении за общеобразовательными учреждениями муниципального образования Курганинский район микрорайонов»;

2) дети, старшие братья и сестры которых учатся в других классах этой школы.

Детям, не проживающим на данной территории, может быть отказано в приеме только при отсутствии свободных мест. «Свободными» являются места в классах, имеющих наполняемость менее 25 учащихся.

По закалению родителей (законных представителей) учредитель Учреждения вправе разрешить прием детей в Учреждение для обучения в более раннем возрасте.

Обучение детей, не достигших 6 лет 6 месяцев к началу учебного года. проводится с соблюдением всех гигиенических требований по организации пребывания детей шестилетнего возраста.

3. Зачисление в Учреждение оформляется приказом директора. Для зачисления в Учреждение родители (законные представители) предоставляют следующие документы:

1) заявление на них руководителя Учреждения;

2) кошно свищетельства о рождении (заверяется директором Учреждения);

ых пром требои воспипособно-

ощихся **VCTaHOB**н. работ

ых предтельной

. их рождения. а 6 лет 6 остиже-

данной страции a No 710 **пого об-**

сах этой

казано в гя места

Учрежлее ран-

го года, низации

иректопредос-

трежде-

3) медицинскую карту ребенка, где имеется заключение медиков о воз можности обучаться в массовой школе;

4) паспорт родителя, где указано его место жительства.

4. Прием обучающихся в 2 - 9-е классы осуществляется при предоставле нии следующих документов:

1) заявление на имя директора Учреждения;

2) дневник с годовыми оценками, заверенный печатью школы;

3) личное дело ученика;

4) выписка текущих оценок по всем предметам, заверенная печатьк школы (при переходе в течение учебного года);

5) медицинская карта ученика;

6) паспорт одного из родителей с указанием его места жительства.

5. Если при приеме в Учреждение у ребенка отсутствуют документы. подтверждающие уровень образования, то в общеобразовательном учреждении определяется уровень подготовки обучающегося с помощью промежуточной (диагностической) аттестации.

По приказу руководителя учреждения создаётся комиссия для проведения диагностической аттестации обучающегося, по итогам работы комиссии составляется акт об установлении уровня образования обучающегося, издаётся приказ о зачислении обучающегося в соответствующий класс. Форма проведения диагностической аттестации определяется по согласованию с родителями (законными представителями) обучающегося. При этом должны быть исключены дополнительные психологические или социологические исследования.

6. Для поступления в 10-й класс необходимы следующие документы:

1) заявление одного из родителей (законных представителей) учащегося на имя руководителя Учреждения;

2) аттестат об основном общем образовании.

Комплектование 10-х классов с профильным обучением осуществляется согласно порядку организации индивидуального отбора для профильного обучения в Учреждении.

7. При приеме в Учреждение поступающего и (или) его родителей (законных представителей) Учреждение обязано ознакомить их со своим Уставом. с лицензией на осуществление образовательной деятельности, со свидетельством о государственной аккредитации, с образовательными программами и другими документами, регламентирующими организацию и осуществление образовательной деятельности, права и обязанности обучающихся.

8. Обучающимся предоставляются академические права на:

1) выбор организации, осуществляющей образовательную деятельность, формы получения образования и формы обучения после получения основного общего образования или после достижения восемнадцати лет;

2) предоставление условий для обучения с учетом особенностей их психофизического развития и состояния здоровья, в том числе получение социально-педагогической и психологической помощи, бесплатной психолого-медикопедагогической коррекции;

3) обучение по индивидуальному учебному плану, в том числе ускорен-

ное обучение, в пределах осваиваемой образовательной программы в порядке установленном локальными нормативными актами;

4) освоение наряду с учебными предметами, курсами, дисциплинами (модулями) по осваиваемой образовательной программе любых других учебных предметов, курсов, дисциплин (модулей), преподаваемых в Учреждении, в установленном ею порядке, а также преподаваемых в других организациях. осуществляющих образовательную деятельность, учебных предметов, курсов. дисциплин (модулей);

5) уважение человеческого достоинства, защиту от всех форм физического и психического насилия, оскорбления личности, охрану жизни и здоровья;

6) свободу совести, информации, свободное выражение собственных взглядов и убеждений:

7) каникулы - плановые перерывы при получении образования для отдыха и иных социальных целей в соответствии с законодательством об образовании и календарным учебным графиком;

8) академический отпуск в порядке и по основаниям, которые установлены федеральным органом исполнительной власти, осуществляющим функции по выработке государственной политики и нормативно-правовому регулированию в сфере образования:

9) перевод в другую образовательную организацию, реализующую образовательную программу соответствующего уровня, в порядке, предусмотренном федеральным органом исполнительной власти, осуществляющим функции по выработке государственной политики и нормативно-правовому регулированию в сфере образования;

10) участие в управлении Учреждением в порядке, установленном его Уставом;

12) бесплатное пользование библиотечно-информационными ресурсами, учебной, производственной, научной базой Учреждения;

13) пользование в порядке, установленном локальными нормативными актами, объектами культуры и объектами спорта Учреждения;

14) развитие своих творческих способностей и интересов, включая участие в конкурсах, олимпиадах, выставках, смотрах, физкультурных мероприятиях, спортивных мероприятиях, в том числе в официальных спортивных соревнованиях, и других массовых мероприятиях;

15) опубликование своих работ в изданиях Учреждения на бесплатной основе:

16) поощрение за успехи в учебной, физкультурной, спортивной, общественной, научной, научно-технической, творческой, экспериментальной и инновационной деятельности;

17) иные академические права, предусмотренные настоящим Федеральным законом, иными нормативными правовыми актами Российской Федерации, локальными нормативными актами.

9. Учреждению запрещается привлекать обучающихся к труду, не предусмотренному образовательной программой, без их согласия и согласия родителей (законных представителей).

В порядке.

иплинами гих учебждении, в низациях. в, курсов.

изическоровья; ственных

ля отдыбразова-

установм функрегули-

то обрамотренрункции лирова-

ном его

урсами,

**ВНЫМИ** 

ная уча--вмошос HMX CO-

латной

бщест-ИННО-

геральрации,

e upeроди-

Принуждение обучающихся к вступлению в общественные, обществ но-политические организации (объединения), движения и партии, а также пр нудительное привлечение их к деятельности этих организаций и к участик агитационных кампаниях и политических акциях не допускаются.

10. Учреждение вправе с учетом интересов учащихся, их родителей (л их замещающих) ввести единую школьную форму для обучающихся.

11. Обучающиеся обязаны:

1) добросовестно осваивать образовательную программу, выполнять и дивидуальный учебный план, в том числе посещать предусмотренные учебна планом или индивидуальным учебным планом учебные занятия, осуществля самостоятельную подготовку к занятиям, выполнять задания, данные педаго ческими работниками в рамках образовательной программы;

2) выполнять требования Устава Учреждения, правил внутреннего раст рядка, иных локальных нормативных актов по вопросам организации и осуп ствления образовательной деятельности;

3) заботиться о сохранении и об укреплении своего здоровья, стремить к нравственному, духовному и физическому развитию и самосовершенство нию;

4) уважать честь и достоинство других обучающихся и работников У реждения, не создавать препятствий для получения образования другими об чающимися;

5) бережно относиться к имуществу Учреждения.

12. Учащимся школы запрещается:

1) приносить, передавать или использовать оружие, спиртные напить табачные изделия, токсические и наркотические вещества;

2) использовать любые средства и вещества, могущие привести к взр вам и пожарам;

3) применять физическую силу для выяснения отношений, запугиван и вымогательства:

4) производить любые действия, влекущие за собой опасные последс вия для окружающих.

13. Другие обязанности обучающихся определяются приказами дире тора Учреждения.

14. Дисциплина в Учреждении поддерживается на основе уважения ч ловеческого достоинства обучающихся, педагогических работников. Примен ние физического и (или) психического насилия по отношению к обучающим не допускается.

15. За неисполнение или нарушение Устава Учреждения, правил вну реннего распорядка, иных локальных нормативных актов по вопросам органи зации и осуществления образовательной деятельности к обучающимся могу быть применены меры дисциплинарного взыскания - замечание, выговор, о числение из Учреждения.

Меры дисциплинарного взыскания не применяются к обучающимся п образовательным программам начального общего образования, а также к обу чающимся с ограниченными возможностями здоровья (с задержкой психичи

ского развития и различными формами умственной отсталости).

Не допускается применение мер дисциплинарного взыскания к обучающимся во время их болезни, каникул.

При выборе меры дисциплинарного взыскания Учреждение должно учитывать тяжесть дисциплинарного проступка, причины и обстоятельства, при которых он совершен, предыдущее поведение обучающегося, его психофизиче ское и эмоциональное состояние, а также мнение советов обучающихся, сове тов родителей.

По решению Учреждения за неоднократное совершение дисциплинарны проступков, предусмотренных частью 15 настоящей статьи, допускается при менение отчисления несовершеннолетнего обучающегося, достигшего возраст пятнадцати лет, из Учреждения, как меры дисциплинарного взыскания. Отчис ление несовершеннолетнего обучающегося применяется, если иные меры дисциплинарного взыскания и меры педагогического воздействия не дали резуль тата и дальнейшее его пребывание в Учреждении оказывает отрицательно влияние на других обучающихся, нарушает их права и права работников Учр. ждения, а также нормальное функционирование Учреждения.

Решение об отчислении несовершеннолетнего обучающегося, достигше го возраста пятнадцати лет и не получившего основного общего образовани как мера дисциплинарного взыскания принимается с учетом мнения его род телей (законных представителей) и с согласия комиссии по делам несоверше: нолетних и защите их прав. Решение об отчислении детей-сирот и детей, о тавшихся без попечения родителей, принимается с согласия комиссии по дела несовершеннолетних и защите их прав и органа опеки и попечительства.

Учреждение незамедлительно обязано проинформировать об отчислени несовершеннолетнего обучающегося в качестве меры дисциплинарного вз скания орган местного самоуправления, осуществляющий управление в сфер образования. Орган местного самоуправления, осуществляющий управление сфере образования, и родители (законные представители) несовершеннолетне обучающегося, отчисленного из Учреждения не позднее чем в месячный срапринимают меры, обеспечивающие получение несовершеннолетним обучак щимся общего образования.

Обучающийся, родители (законные представители) несовершенноле него обучающегося вправе обжаловать в комиссию по урегулированию спор между участниками образовательных отношений меры дисциплинарного взскания и их применение к обучающемуся.

Порядок применения к обучающимся и снятия с обучающихся мер ди циплинарного взыскания устанавливается федеральным органом исполнитель ной власти, осуществляющим функции по выработке государственной полит ки и нормативно-правовому регулированию в сфере образования.

16. Родители (законные представители) несовершеннолетних обучан щихся имеют право:

1) выбирать до завершения получения ребенком основного общего обрзования с учетом мнения ребенка, а также с учетом рекомендаций психолог медико-педагогической комиссии (при их наличии) формы получения образс обучаю

**ІЖНО** УЧИ ства, при **софизиче** кся, сове

линарны ется при возраст я. Отчис теры дис и резуль дательно ков Учре

**ГОСТИГІН** азовани его родн овершен цетей, об по дела ia. числени HOTO B3E е в сфер авление **полетнег** ный сро обучак

**веннолет** во споро ного взь

мер ди лнител политі

обучак

его обра ихолого образо

вания и формы обучения, организации, осуществляющие образовательную де: тельность, язык, языки образования, факультативные и элективные учебнь предметы, курсы, дисциплины (модули) из перечня, предлагаемого организаці ей, осуществляющей образовательную деятельность;

2) дать ребенку начальное общее, основное общее образование в семь Ребенок, получающий образование в семье, по решению его родителей (закон ных представителей) с учетом его мнения на любом этапе обучения впран продолжить образование в Учреждении:

3) знакомиться с Уставом Учреждения, лицензией на осуществление об разовательной деятельности, со свидетельством о государственной аккредить ции, с учебно-программной документацией и другими документами, регламен тирующими организацию и осуществление образовательной деятельности:

4) знакомиться с содержанием образования, используемыми методам обучения и воспитания, образовательными технологиями, а также с опенкам успеваемости своих детей;

5) защищать права и законные интересы обучающихся;

6) получать информацию о всех видах планируемых обследований (пси хологических, психолого-педагогических) обучающихся, давать согласие в проведение таких обследований или участие в таких обследованиях, отказатьс от их проведения или участия в них, получать информацию о результатах про веденных обследований обучающихся;

7) принимать участие в управлении организацией, осуществляющей обра зовательную деятельность, в форме, определяемой уставом этой организации;

8) присутствовать при обследовании детей психолого - медико - педаго гической комиссией, обсуждении результатов обследования и рекомендации полученных по результатам обследования, высказывать свое мнение отност тельно предлагаемых условий для организации обучения и воспитания детей.

17. Родители (законные представители) несовершеннолетних обучающи: ся обязаны:

1) обеспечить получение детьми общего образования;

2) соблюдать правила внутреннего распорядка Учреждения, требовани локальных нормативных актов, которые устанавливают режим занятий обу чающихся, порядок регламентации образовательных отношений между образо вательной организацией и обучающимися и (или) их родителями (законным представителями) и оформления возникновения, приостановления и прекраще ния этих отношений:

3) уважать честь и достоинство обучающихся и работников Учреждения

18. Право на занятие педагогической деятельностью имеют лица, имек щие среднее профессиональное или высшее образование и отвечающие квали фикационным требованиям, указанным в квалификационных справочниках, (или) профессиональным стандартам.

19. Педагогические работники принимаются в Учреждение на работу соответствии с Трудовым кодексом Российской Федерации и Типовым положе нием об общеобразовательном учреждении.

При приеме на работу предоставляются следующие документы:

1) заявление о приеме на работу:

2) паспорт (с указанием места жительства);

3) диплом об образовании;

4) трудовая книжка;

5) страховое свидетельство государственного пенсионного страхования;

6) медицинская книжка с пометкой допуска для работы воспитателем учителем-логопедом, педагогом Учреждения;

7) документы воинского учета военнообязанных;

8) справка о наличии (отсутствии) судимости и (или) факта уголовног преследования либо о прекращении уголовного преследования по реабилити рующим основаниям.

20. При приеме на работу администрация Учреждения знакомит прини маемого на работу под расписку со следующими документами:

1) коллективным договором:

2) Уставом образовательного учреждения:

3) правилами внутреннего трудового распорядка;

4) должностными инструкциями;

5) приказом об охране труда и соблюдении правил техники безопасно сти;

6) другими документами, характерными для данного Учреждения.

21. Педагогические работники обязаны:

1) осуществлять свою деятельность на высоком профессионально уровне, обеспечивать в полном объеме реализацию преподаваемых учебны предмета, курса, дисциплины (модуля) в соответствии с утвержденной рабоче программой;

2) соблюдать правовые, нравственные и этические нормы, следовать тре бованиям профессиональной этики;

3) уважать честь и достоинство обучающихся и других участников образовательных отношений:

4) развивать у обучающихся познавательную активность, самостоятель ность, инициативу, творческие способности, формировать гражданскую позн цию, способность к труду и жизни в условиях современного мира, формироват у обучающихся культуру здорового и безопасного образа жизни;

5) применять педагогически обоснованные и обеспечивающие высоко качество образования формы, методы обучения и воспитания;

6) учитывать особенности психофизического развития обучающихся состояние их здоровья, соблюдать специальные условия, необходимые для по лучения образования лицами с ограниченными возможностями здоровья, взаи модействовать при необходимости с медицинскими организациями;

7) систематически повышать свой профессиональный уровень;

8) проходить аттестацию на соответствие занимаемой должности в по рядке, установленном законодательством об образовании;

9) проходить в соответствии с трудовым законодательством предварительные при поступлении на работу и периодические медицинские осмотры, также внеочередные медицинские осмотры по направлению работодателя;

10) проходить в установленном законодательством Российской Федер ции порядке обучение и проверку знаний и навыков в области охраны труда;

11) соблюдать устав Учреждения, правила внутреннего трудового расп рядка.

22. К педагогической деятельности не допускаются лица: лишенные пр ва заниматься педагогической деятельностью в соответствии с вступившим законную силу приговором суда; имеющие или имевшие судимость, подве гающиеся или подвергавшиеся уголовному преследованию (за исключение лиц, уголовное преследование в отношении которых прекращено по реабил тирующим основаниям) за преступления против жизни и здоровья, свобод чести и достоинства личности (за исключением незаконного помещения в пс хиатрический стационар, клеветы и оскорбления), половой неприкосновенн сти и половой свободы личности, против семьи и несовершеннолетних, здор вья населения и общественной нравственности, основ конституционного стр и безопасности государства, а также против общественной безопасност имеющие неснятую или непогашенную судимость за умышленные тяжкие особо тяжкие преступления; признанные недееспособными в установлению федеральным законом порядке; имеющие заболевания, предусмотренные п речнем, утверждаемым федеральным органом исполнительной власти, осущ ствляющим функции по выработке государственной политики и нормативн правовому регулированию в области здравоохранения.

23. Педагогические работники пользуются следующими академическ ми правами и свободами:

1) свобода преподавания, свободное выражение своего мнения, свобод от вмешательства в профессиональную деятельность;

2) свобода выбора и использования педагогически обоснованных форг средств, методов обучения и воспитания;

3) право на творческую инициативу, разработку и применение авторски программ и методов обучения и воспитания в пределах реализуемой образов. тельной программы, отдельного учебного предмета, курса, дисциплины (модля);

4) право на выбор учебников, учебных пособий, материалов и инь средств обучения и воспитания в соответствии с образовательной программой в порядке, установленном законодательством об образовании;

5) право на участие в разработке образовательных программ, в том чиле учебных планов, календарных учебных графиков, рабочих учебных предме тов, курсов, дисциплин (модулей), методических материалов и иных компонен тов образовательных программ;

б) право на осуществление научной, научно-технической, творческой исследовательской деятельности, участие в экспериментальной и международ ной деятельности, разработках и во внедрении инноваций;

7) право на бесплатное пользование библиотеками и информационным ресурсами, а также доступ в порядке, установленном локальными нормативны ми актами Учреждения, к информационно-телекоммуникационным сетям и ба зам данных, учебным и методическим материалам, музейным фондам, матери

хования: итателем

ГОЛОВНОГ еабилитв

ит прини

езопасно

ИЯ.

рнально» учебны рабочеі

вать тре

сов обра-

**ГОЯТель** ю позииировать

высокос

шихся 1 для по-**ЬЯ, ВЗАИ-**

И В ПО-

едвариготры, а be:

 $21$ 

ально-техническим средствам обеспечения образовательной деятельности, необходимым для качественного осуществления педагогической, научной или исследовательской деятельности в Учреждении

8) право на бесплатное пользование образовательными, методическими и научными услугами Учреждения, в порядке, установленном законодательством Российской Федерации или локальными нормативными актами;

9) право на участие в управлении Учреждения, в том числе в коллегиальных органах управления, в порядке, установленном уставом этой организации:

10) право на участие в обсуждении вопросов, относящихся к деятельності образовательной организации, в том числе через органы управления и общест венные организации;

11) право на объединение в общественные профессиональные организа ции в формах и в порядке, которые установлены законодательством Российско Федерации;

12) право на обращение в комиссию по урегулированию споров межд участниками образовательных отношений;

13) право на защиту профессиональной чести и достоинства, на справе ливое и объективное расследование нарушения норм профессиональной этин педагогических работников.

Академические права и свободы, указанные в части 3 настоящей стать должны осуществляться с соблюдением прав и свобод других участников обр зовательных отношений, требований законодательства Российской Федераци норм профессиональной этики педагогических работников, закрепленных в л кальных нормативных актах Учреждения.

24. Педагогические работники имеют следующие трудовые права и с циальные гарантии:

1) право на сокращенную продолжительность рабочего времени;

2) право на дополнительное профессиональное образование по профипедагогической деятельности не реже чем один раз в три года;

3) право на ежегодный основной удлиненный оплачиваемый отпуск, п должительность которого определяется Правительством Российской Феде ции:

4) право на длительный отпуск сроком до одного года не реже чем чекаждые десять лет непрерывной педагогической работы в порядке, установл ном федеральным органом исполнительной власти, осуществляющим функт по выработке государственной политики и нормативно-правовому регулира нию в сфере образования;

5) право на досрочное назначение трудовой пенсии по старости в поке, установленном законодательством Российской Федерации;

6) право на предоставление педагогическим работникам, состоящи учете в качестве нуждающихся в жилых помещениях, вне очереди жилых мещений по договорам социального найма, право на предоставление жи помещений специализированного жилищного фонда;

7) иные трудовые права, меры социальной поддержки, установлен

федеральными законами и законодательными актами субъектов Российскс Федерации.

25. Объем учебной нагрузки (педагогической работы) педагогически работников устанавливается исходя из количества часов по учебному плану учебным программам, обеспеченности кадрами, других условий работы в У реждении.

Учебная нагрузка (педагогическая работа), объем которой больше ил меньше нормы часов за ставку заработной платы, устанавливается только письменного согласия работника.

Установленный в начале учебного года объем учебной нагрузки (педаггической работы) не может быть уменьшен в течение учебного года по иници тиве администрации, за исключением случаев уменьшения количества часов г учебным планам и программам, сокращения количества классов (групп пр дленного дня).

В зависимости от количества часов, предусмотренных учебным плано: учебная нагрузка педагогических работников может быть разной в первом втором учебных полугодиях.

Установленный в текущем учебном году объем учебной нагрузки (педгогической работы) не может быть уменьшен по инициативе администрации следующем учебном году, за исключением случаев, указанных в абзаце третье настоящего пункта.

При установлении учебной нагрузки на новый учебный год учителям другим педагогическим работникам, для которых данное Учреждение являет местом основной работы, как правило, сохраняется ее объем и преемственност преподавания предметов в классах.

На педагогического работника Учреждения с его согласия приказом У реждения могут возлагаться функции классного руководителя по организации координации воспитательной работы с обучающимися в классе, с доплатой : счет средств федерального и краевого бюджетов.

26. Учреждение по ходатайству руководителя органа или учреждени осуществляющего профилактику безнадзорности и правонарушений несовер шеннолетних, а также на основании личного обращения несовершеннолетнего заявления родителей (законных представителей) несовершеннолетнего, п иным основаниям, предусмотренным федеральным законодательством, в рам ках своей компетенции в порядке, определяемом высшим исполнительным ор ганом государственной власти Краснодарского края, организует посещение со мьи безнадзорного, беспризорного несовершеннолетнего, несовершеннолетно го, находящегося в социально опасном положении или проживающего в семь находящейся в социально опасном положении, с составлением акта обследова ния материально-бытовых условий и принимают решение об оказании помощ семье в воспитании и обучении несовершеннолетнего, о привлечении несовер шеннолетнего к участию в спортивной секции, техническом или ином кружк клубе с учетом установленных обстоятельств его неблагополучия.

При необходимости несовершеннолетний и (или) его семья ставятся н профилактический учет в Учреждении.

киisaсти icTma-**ROY** KIN вед **THIGH** 

ic-

MИ

er-

**bpa** ший  $\pm \pi$ d

三、瑶

 $|c|$ 

 $511.71$ 

пра пер

Hep

anet KKIII DOR

поря

**HM MX** II  $$14.11$$ 

енні

27. Директор и педагогические работники Учреждения имеют право:

1) в установленном порядке посещать несовершеннолетних, проводить беседы с ними, их родителями или иными законными представителями и иными лицами;

2) запрашивать информацию у государственных органов и иных учреждений по вопросам, входящим в их компетенцию, приглашать для выяснения указанных вопросов несовершеннолетних, их родителей или иных законных представителей и иных лиц.

#### V. Управление Учреждением

1. Права Учредителя:

1) Учреждение создается Учредителем по собственной инициативе. Уч редитель имеет право на реорганизацию и ликвидацию Учреждения;

2) Учредитель закрепляет за Учреждением имущество на праве опера тивного управления;

3) Учредителем дается разрешение на сдачу в аренду части помещени Учреждения;

4) Учредитель утверждает Устав Учреждения;

5) Учредитель получает ежегодный отчет от Учреждения о поступлени и расходовании финансовых и материальных средств;

6) Учредитель имеет право контроля за образовательной и финансово хозяйственной деятельностью Учреждения.

2. Управление Учреждением осуществляется в соответствии с Фед ральным законом «Об образовании в Российской Федерации» и Типовым по ложением об общеобразовательном учреждении на принципах демократично сти, открытости, приоритета общечеловеческих ценностей, охраны жизни здоровья человека, свободного развития личности.

Управление Учреждением строится на принципах единоначалия и само управления.

3. Органами управления Учреждением являются: общее собрание трудвого коллектива, Управляющий Совет учреждения, педагогический совет У реждения.

4. Трудовой коллектив составляют все работники Учреждения. Полн мочия трудового коллектива Учреждения осуществляются общим собрание членов трудового коллектива. Собрание считается правомочным, если на неприсутствует не менее двух третей списочного состава работников Учрежд ния.

5. Общее собрание трудового коллектива Учреждения имеет право:

1) обсуждать «Коллективный договор», «Правила внутреннего трудов го распорядка», принимать Устав Учреждения;

2) обсуждать поведение или отдельные поступки членов коллектива У реждения и принимать решения о вынесении общественного порицания в сл чае виновности;

3) избирать делегатов на конференцию по выборам Управляющего Совета Учреждения.

6. Педагогический совет:

1) разрабатывает образовательную программу Учреждения и представляет ее для принятия Управляющему Совету Учреждения;

2) обсуждает и принимает решения по любым вопросам, касающимся содержания образования;

3) принимает решения о проведении переводных экзаменов в классах, их количестве и предметах, по которым экзамены проводятся в данном году;

4) решает вопрос о переводе учащихся из класса в класс, о переводе учащихся из класса в класс «условно», об оставлении учащихся на повторный год обучения;

5) решает вопрос об исключении учащегося, достигшего возраста 15 лет, из школы за совершение противоправных действий, грубые и неоднократные нарушения Устава Учреждения;

6) обсуждает в случае необходимости успеваемость и поведение отдельных учащихся в присутствии их родителей (законных представителей);

7) утверждает план работы Учреждения на учебный год;

8) утверждает характеристики учителей, представляемых к почетному званию «Заслуженный учитель Российской Федерации» и почетному знаку «Почетный работник общего образования».

7. Членами педагогического совета являются все педагогические работники Учреждения, а также председатель управляющего Совета Учреждения и председатель родительского комитета Учреждения.

8. Председателем педагогического совета Учреждения является его директор. Директор Учреждения своим приказом назначает на учебный год секретаря педагогического совета.

9. Заседания педагогического совета проводятся в соответствии с планом работы Учреждения, но не реже четырех раз в течение учебного года.

Заседания педагогического совета протоколируются. Протоколы подписываются председателем педагогического совета и секретарем. Книга протоколов педагогических советов хранится в делах Учреждения 50 лет.

10. Управляющий Совет Учреждения:

1) способствует осуществлению самоуправленческих начал, развитию инициативы коллектива Учреждения;

2) организует выполнение решений конференции Учреждения;

3) согласовывает распорядок работы Учреждения, продолжительность учебной недели и учебных занятий в соответствии с учебным планом и графиком учебного процесса, выбирает по согласованию с управлением образования график каникул и устанавливает сроки их начала;

4) способствует расширению коллегиальных и демократических форм управления;

5) совместно с администрацией решает вопросы обеспечения соответствия оплаты труда работников личному вкладу в распределение материальных и социальных благ;

6) участвует в принятии решений о распределении средств стимули рующей части фонда оплаты труда Учреждения;

7) заслушивает отчет руководителя Учреждения по итогам учебного финансового года;

8) определяет условия и порядок премирования и установления доплат надбавок при наличии средств;

9) рассматривает вопросы создания здоровых и безопасных услови обучения и воспитания в Учреждении.

Избираемыми членами Управляющего Совета могут быть представител от родителей (законных представителей) обучающихся, представители от ра ботников Учреждения.

В состав Управляющего Совета входят директор Учреждения, а такж делегируемый представитель учредителя. Также в состав Совета могут быт кооптированы представители местной общественности по представлению учре дителя или избранных членов Совета.

Руководство Управляющим Советом Учреждения осуществляет предсе датель, избранный из числа общественности, родителей учащихся.

Норма представительства в Управляющем Совете Учреждения и обща численность членов Управляющего Совета Учреждения определяется конфе ренцией.

Деятельность Управляющего Совета Учреждения осуществляется в со ответствии с положением об Управляющем Совете Учреждения.

/ 11. Органы ученического самоуправления:

1) в Учреждении могут создаваться на добровольной основе органы уче нического самоуправления и ученические организации;

2) Учреждение предоставляет учащимся необходимую информацию допускает их к участию в заседаниях органов управления при обсуждении вс просов, касающихся интересов учащихся.

12. Директор учреждения:

1) осуществляет непосредственное руководство Учреждением. Назнач. ется начальником управления образования по согласованию с заместителе главы муниципального образования Курганинский район по социальным во просам; по соглашению сторон возможно заключение срочного трудового до говора;

2) имеет право на:

а) представление Учреждения во всех инстанциях;

б) распоряжение имуществом и материальными ценностями;

в) прием на работу, увольнение и перевод сотрудников с одной должн сти на другую в соответствии с Трудовым кодексом Российской Федерации;

г) утверждение штатного расписания в пределах выделенного фонда з работной платы;

д) установление ставок заработной платы на основе решения аттестаці онной комиссии, надбавок, доплат в пределах имеющихся средств;

е) утверждение графиков работ и расписаний учебных занятий;

7. Учреждение не вправе совершать сделки, возможными последствиями которых является отчуждение или обременение имущества, закрепленного за ним, или имущества, приобретенного за счет средств, выделенных Учреждению его собственником, если иное не установлено федеральными законами.

5. Учреждение и закрепленные за ним на правах оперативного управления объекты приватизации не подлежат. 6. Учреждение несет ответственность за сохранность и эффективное использование по назначению закрепленного за ним имущества и денежных

4. Учреждение отвечает по своим обязательствам в порядке, установленном законодательством Российской Федерации.

3. Объекты права собственности, закрепленные в установленном порядке за Учреждением, находятся в его оперативном управлении.

срочное) пользование.

2. Земельные участки закрепляются за Учреждением в постоянное (бес-

нием в целях обеспечения его уставной деятельности, предусмотренной настоящим Уставом, здания, сооружения, оборудование, а также другое необходимое имущество.

1. Собственник имущества (уполномоченный им орган) в порядке, установленном законодательством Российской Федерации, закрепляет за Учрежде-

# VI. Финансово-хозяйственная деятельность

5) несет ответственность в случае превышения предельно допустимого значения просроченной кредиторской задолженности, что влечет за собой расторжение трудового договора по инициативе работодателя.

3) является председателем педагогического совета Учреждения; 4) несет ответственность перед обучающимся, их родителями (законными представителями), государством, обществом и учредителем за результаты своей деятельности в соответствии с функциональными обязанностями, предусмотренными квалификационными требованиями, трудовым договором (контрактом) и уставом учреждения;

классных руководителей, секретаря педагогического совета; л) решение других вопросов текущей деятельности, не отнесенных к компетенции Управляющего Совета Учреждения и Учредителя;

к) назначение председателей методических комиссий по предметам,

контроль совместно со своими заместителями по учебновоспитательной работе за деятельностью педагогов и воспитателей, в том числе путем посещения уроков, всех других видов учебных занятий и воспитательных мероприятий;

з) распределение совместно с профсоюзным комитетом учебной нагрузки с учетом мнения профсоюзного комитета;

ж) издание приказов и инструкций, обязательных для выполнения всеми работниками Учреждения и учащимися;

8. Бюджетное учреждение без согласия собственника не вправе распоряжаться особо ценным движимым имуществом, закрепленным за ним собственником или приобретенным бюджетным учреждением за счет средств, выделенных ему собственником на приобретение такого имущества, а также недвижимым имуществом.

Остальным находящимся на праве оперативного управления имуществом бюджетное учреждение вправе распоряжаться самостоятельно, если иное не ус тановлено законом.

9. Учреждение отвечает по своим обязательствам всем имуществом, з исключением особо ценного движимого имущества, закрепленного за учрежде нием собственником этого имущества или приобретенного учреждением з счет выделенных таким собственником средств, а также недвижимого имуще ства.

10. Учреждение не несет ответственности по обязательствам собственни ка его имущества, государства и его органов. Собственник имущества не несеответственности по обязательствам бюджетного учреждения.

11. Финансирование Учреждения осуществляется за счет средств крас вого и муниципального бюджетов, в том числе из средств краевого бюджета п нормативам из расчета на одного учащегося, устанавливаемым ежегодно зако нами Краснодарского края на оплату труда работников, учебники и учебны пособия, технические средства обучения, расходные материалы и хозяйствен ные нужды (за исключением расходов на содержание зданий и коммунальны расходов) в размере, необходимом для реализации основных общеобразов тельных программ.

12. Финансовое обеспечение выполнения муниципального задания у реждением осуществляется в виде субсидий из соответствующего бюдже бюджетной системы Российской Федерации.

Финансовое обеспечение выполнения муниципального задания осущствляется с учетом расходов на содержание недвижимого имущества и особ ценного движимого имущества, закрепленных за учреждением учредителе или приобретенных учреждением за счет средств, выделенных ему учредит лем на приобретение такого имущества, расходов на уплату налогов, в качест объекта налогообложения по которым признается соответствующее имуществ в том числе земельные участки.

В случае сдачи в аренду с согласия учредителя недвижимого имущест и особо ценного движимого имущества, закрепленного за учреждением учред телем или приобретенного учреждением за счет средств, выделенных ему учр дителем на приобретение такого имущества, финансовое обеспечение содерж ния такого имущества учредителем не осуществляется.

Финансовое обеспечение деятельности учреждения, не связанной с в полнением муниципального задания, осуществляется за счет доходов от эт деятельности и иных не запрещенных федеральными законами источников.

13. Учреждение вправе вести приносящую доход деятельность, пред смотренную его уставом постольку, поскольку это служит достижению цел ради которых оно создано, и соответствует указанным целям.

Доходы, полученные от такой деятельности, и приобретенное за счет этих доходов имущество поступают в самостоятельное распоряжение учреждения.

Осуществление указанной деятельности учреждением допускается, если это не противоречит федеральным законам.

14. Источниками формирования имущества и финансовых средств Учреждения являются:

1) средства, получаемые от Учредителя;

2) средства от приносящей доход деятельности:

а) доходы от подразделений общественного питания;

б) плата за предоставление платных дополнительных образовательных услуг;

в) ремонт компьютеров и оборудования, профилактика и техническое обслуживание технических средств обучения;

г) доходы, полученные учреждением в связи с возвратом дебиторской задолженности прошлых лет по уплаченным налогам и сборам;

д) прочие внереализационные операции, непосредственно не связанные с производством продукции, оказанием платных услуг: средства вырученные от реализации тары, пищевых отходов, материалов, полученных при списании основных средств (макулатуры, металлолома и др.);

е) добровольные пожертвования и прочие безвозмездные перечисления, безвозмездные или благотворительные взносы родителей (законных представителей), других физических и юридических лиц;

ж) страховые выплаты, поступающие от страховых организаций в качестве возмещения ущерба, причиненного в результате дорожно-транспортных происшествий, наступления иных страховых случаев;

з) средства, поступающие от арендаторов на возмещение эксплуатационных, коммунальных и хозяйственных услуг;

и) средства от сдачи в аренду закрепленного имущества; 3) имущество, переданное Учреждению.

15. Учреждение самостоятельно осуществляет финансово - хозяйственную деятельность, имеет самостоятельный баланс, лицевые счета в финансовом управлении администрации муниципального образования Курганинский район. Учреждение может самостоятельно вести бухгалтерский учет или же обслуживаться по договору в централизованной бухгалтерии.

16. Учреждение самостоятельно распоряжается доходами от приносящей доход деятельности, средствами, переданными в форме дара физическими и юридическими лицами, а также приобретенным за счет этих доходов имуществом по согласованию с Управляющим Советом Учреждения.

17. Крупная сделка может быть совершена бюджетным учреждением только с предварительного согласия соответствующего органа, осуществляющего функции и полномочия учредителя бюджетного учреждения.

Крупной сделкой признается сделка или несколько взаимосвязанных сделок, связанная с распоряжением денежными средствами, отчуждением иного имущества (которым в соответствии с федеральным законом бюджетное учреждение вправе распоряжаться самостоятельно), а также с передачей такого

имущества в пользование или в залог при условии, что цена такой сделки дибстоимость отчуждаемого или передаваемого имущества превышает 10 процен тов балансовой стоимости активов бюджетного учреждения, определяемой п данным его бухгалтерской отчетности на последнюю отчетную дату, если уста вом бюджетного учреждения не предусмотрен меньший размер крупной сдел

Крупная сделка, совершенная с нарушением требований абзаца первог KH. настоящего пункта, может быть признана недействительной по иску бюджетн го учреждения или его учредителя, если будет доказано, что другая сторона сделке знала или должна была знать об отсутствии предварительного соглас учредителя бюджетного учреждения.

Руководитель бюджетного учреждения несет перед бюджетным учре дением ответственность в размере убытков, причиненных бюджетному учре дению в результате совершения крупной сделки с нарушением требований заца первого настоящего пункта, независимо от того, была ли эта сделка п знана недействительной.

18. Учреждение не вправе размещать денежные средства на депозита кредитных организациях, а также совершать сделки с ценными бумагами, с иное не предусмотрено федеральными законами.

19. Учреждение вправе с согласия собственника передавать некоммер ским организациям в качестве их учредителя или участника денежные средо (если иное не установлено условиями их предоставления) и иное имущество исключением особо ценного движимого имущества, закрепленного за ним ственником или приобретенного бюджетным учреждением за счет средств, деленных ему собственником на приобретение такого имущества, а также

движимого имущества. В случаях и порядке, предусмотренных федеральными законами, уч дение вправе вносить имущество, указанное в абзаце втором настоящего пу в уставный (складочный) капитал хозяйственных обществ или иным об передавать им это имущество в качестве их учредителя или участника.

20. Не использованные в текущем году финансовые средства от пр сящей доход деятельности не могут быть изъяты или зачтены Учредител

объем финансирования будущего года. 21. Привлечение Учреждением дополнительных средств не влечет бой снижения нормативов и (или) абсолютных размеров его финансирован

22. Учреждение вправе предоставлять платные образовательные у бюджета учредителя.

которые не могут быть оказаны взамен или в рамках основной образоват деятельности (в рамках основных образовательных программ и государ ных образовательных стандартов), финансируемой за счет средств соо вующего бюджета.

Учреждение имеет право оказывать платные дополнительные об тельные услуги:

1) обучение по дополнительным образовательным программам;

2) изучение специальных дисциплин сверх часов и сверх программы по данной дисциплине, предусмотренной учебным планом. Порядок оказания платных дополнительных образовательных услуг:

1) платные образовательные услуги не могут быть оказаны вместо образовательной деятельности, финансируемой за счет средств бюджета; 2) потребность в платных образовательных услугах определяется путем анкетирования учащихся и родителей;

3) Учреждение получает лицензию на дополнительные платные услуги,

которые сопровождаются итоговой аттестацией и выдачей документов об образовании и (или) квалификации. На все прочие виды услуг не требуется получе-

Информация о платных образовательных услугах и порядке их оказания предоставляется родителям в полном объеме на основании Закона Российской Федерации «О защите прав потребителей», а также в соответствии с требованиями «Правил оказания платных образовательных услуг в сфере дошкольного и общего образования»;

4) Учреждением разрабатывается Положение о платных услугах и долж-

ностные инструкции для тех, кто их оказывает; 5) заключаются договоры с родителями. Форма договора утверждается

Управляющим Советом Учреждения;

6) директором Учреждения издается приказ по Учреждению об организации платных дополнительных образовательных услуг; 7) родители оплачивают услуги через кредитные организации, предъяв-

ляя Учреждению квитанцию об оплате. Сбор наличных средств в Учреждении 8) Учреждение имеет право привлекать организации, имеющие лицен-

зии на образовательную деятельность, для оказания платных дополнительных 23. Учреждение устанавливает штатное расписание.

24. Оплата труда работников Учреждения производится в пределах фон-

да оплаты труда, утвержденного в плане финансово-хозяйственной деятельности учреждения на соответствующий финансовый год и устанавливается с учетом государственных гарантий по оплате труда.

25. Оплата труда в учреждении осуществляется в соответствии с положением об оплате труда, утвержденного в установленном порядке.

26. В Учреждении применяется новая система оплаты труда, устанавли-

вается нормативно-подушевое финансирование. Размер фонда оплаты труда Учреждения определяется исходя из ежегодно утвержденного норматива полушевого финансирования на одного обучающегося.

Фонд оплаты труда Учреждения состоит из фонда оплаты труда педагогического персонала, осуществляющего учебный процесс (учителя, имеющие учебную нагрузку) и фонда оплаты труда административно-управленческого, чебно-вспомогательного, младшего персонала, педагогического персонала, не

да

Оплата труда педагогических работников, осуществляющих учебный процесс производится исходя из размера стоимости педагогической услуги.

27. Фонд оплаты труда педагогического персонала, осуществляющего учебный процесс, состоит из базовой части и стимулирующей части.

административно-управленческого, учебнотруда Фонд оплаты вспомогательного, младшего обслуживающего персонала, педагогического персонала, не связанного с учебным процессом (педагогические работники, не имеющие учебной нагрузки), состоит из базовой части и стимулирующей час-TH.

28. Учреждение устанавливает работникам (учебно-вспомогательному, младшему обслуживающему персоналу, педагогическому персоналу, не связанному с учебным процессом (педагогические работники, не имеющие учебной нагрузки) ставки заработной платы (должностные оклады).

29. Установление заработной платы педагогов, осуществляющих учебный процесс, производится 2 раза в год исходя из численности учащихся по состоянию на начало учебного года (1 сентября) и на начало календарного года (1 января).

Оклад руководителя Учреждения устанавливается исходя из группы оплаты труда руководителей учреждений, определяемой в зависимости от количества учащихся и средней заработной платы педагогов, осуществляющих учебный процесс.

30. Учреждение вправе за счет прибыли, получаемой от приносящей доход деятельности выплачивать стипендии учащимся. Размеры, условия и порядок выплаты стипендий определяются Положением о стипендиях, утверждаемым Управляющим Советом Учреждения.

#### VII. Локальные акты учреждения

1. Положение о системе оценок, формах и порядке промежуточной итоговой аттестации учащихся МБОУ СОШ № 8.

2. Положение о порядке аттестации педагогических работников МБО) COIII Nº 8.

3. Положение о дежурстве учащихся в МБОУ СОШ № 8.

4. Положение о школьном методическом объединении МБОУ СОЦ No 8.

5. Положение о внутришкольном контроле МБОУ СОШ № 8.

6. Правила поведения учащихся МБОУ СОШ № 8.

7. Положение о собрании трудового коллектива.

8. Положение об Управляющем совете МБОУ СОШ № 8.

9. Положение о попечительском совете МБОУ СОШ № 8.

10. Положение о педагогическом совете МБОУ СОШ № 8.

11. Положение о методическом совете МБОУ СОШ № 8.

12. Положение о получении общего образования в форме экстернат MEOV COILI Nº 8.

13. Положение о порядке утверждения, хранения экзаменационных материалов МБОУ СОШ № 8.

14. Положение об аттестационной комиссии для проведения государственной (итоговой) аттестации выпускников МБОУ СОШ № 8.

15. Положение об учете неблагополучных семей.

16. Положение о порядке и условиях предоставления длительного отпуска сроком до 1 года педагогическим работникам МБОУ СОШ № 8.

17. Положение о конфликтной комиссии МБОУ СОШ № 8 по вопросам разрешения споров между участниками образовательного процесса.

18. Положение об оплате и стимулировании труда работников.

19. Положение об общешкольном родительском комитете МБОУ СОШ No 8.

20. Положение о Совете по профилактике безнадзорности и правонарушений среди учащихся МБОУ СОШ № 8.

21. Положение о системе оценки качества образования МБОУ СОШ No 8.

22. Положение о постановке учащихся на внутришкольный учет.

23. Единые требования для учащихся школы.

24. Правила о поощрениях и взысканиях МБОУ СОШ № 8.

25. Должностные инструкции для работников Учреждения.

26. Приказы директора Учреждения.

27. Правила внутреннего трудового распорядка.

28. Положение о формах образования Учреждения.

29. Порядок организации индивидуального отбора для профильного обучения в Учреждении.

30. Другие локальные акты, не противоречащие Уставу Учреждения.

# VIII. Учет, отчетность и контроль

1. Учреждение ведет бухгалтерский учет и статистическую отчетность в порядке, установленном законодательством Российской Федерации. Бухгалтерский учет ведется Учреждением самостоятельно.

2. Учреждение предоставляет информацию о своей деятельности органам государственной статистики и налоговым органам, а также иным лицам в соответствии с законодательством Российской Федерации. Ежегодный отчет о поступлении и расходовании финансовых и материальных средств предоставляется Учредителю и общественности в порядке и сроки, установленные Учредителем.

Учреждение обеспечивает открытость и доступность следующих документов:

1) учредительные документы, в том числе внесенные в них изменения;

2) свидетельство о государственной регистрации Учреждения;

3) решение учредителя о создании Учреждения;

4) решение учредителя о назначении руководителя Учреждения;

5) положения о филиалах, представительствах Учреждения (в случае, если есть таковые);

6) план финансово-хозяйственной деятельности Учреждения, составляемый и утверждаемый в порядке, определенном соответствующим органом, осуществляющим функции и полномочия учредителя, и в соответствии с требованиями, установленными Министерством финансов Российской Федерации;

7) годовая бухгалтерская отчетность Учреждения;

8) сведения о проведенных в отношении Учреждения контрольных мероприятиях и их результатах;

9) муниципальное задание на оказание услуг (выполнение работ);

10) отчет о результатах своей деятельности и об использовании закрепленного за ним муниципального имущества, составляемый и утверждаемый в порядке, определенном соответствующим органом, осуществляющим функции и полномочия учредителя, и в соответствии с общими требованиями, установленными федеральным органом исполнительной власти, осуществляющим функции по выработке государственной политики и нормативно-правовому регулированию в сфере бюджетной, налоговой, страховой, валютной, банковской деятельности.

3. Образовательные организации обеспечивают открытость и доступность:

1) информации:

а) о дате создания Учреждения, об учредителе, о месте нахождения, ре жиме, графике работы, контактных телефонах и об адресах электронной почты.

б) о структуре и об органах управления Учреждением;

в) о реализуемых образовательных программах с указанием учебны предметов, курсов, дисциплин (модулей), практики, предусмотренных соответ ствующей образовательной программой;

г) о численности обучающихся по реализуемым образовательным пре граммам за счет бюджетных ассигнований федерального бюджета, бюджетс субъектов Российской Федерации, местных бюджетов;

д) о языках образования;

е) о федеральных государственных образовательных стандартах, об образовательных стандартах (при их наличии);

ж) о руководителе Учреждения, его заместителях;

з) о персональном составе педагогических работников с указанием уроня образования, квалификации и опыта работы;

и) о материально-техническом обеспечении образовательной деятельно сти (в том числе о наличии оборудованных учебных кабинетов, объектов дл проведения практических занятий, библиотек, объектов спорта, средств обуче ния и воспитания, об условиях питания и охраны здоровья обучающихся, о дотупе к информационным системам и информационно-телекоммуникационны сетям, об электронных образовательных ресурсах, к которым обеспечиваетс доступ обучающихся);

к) о поступлении финансовых и материальных средств и об их расходо вании по итогам финансового года;

л) о трудоустройстве выпускников;

2) копий:

а) устава Учреждения;

б) лицензии на осуществление образовательной деятельности (с приложениями);

35

в) свидетельства о государственной аккредитации (с приложениями);

г) плана финансово-хозяйственной деятельности Учреждения, утвержденного в установленном законодательством Российской Федерации порядке, или бюджетной сметы Учреждения;

д) локальных нормативных актов, предусмотренных частью 2 статьи 30 Федерального закона «Об образовании в Российской Федерации», правил внутреннего распорядка обучающихся, правил внутреннего трудового распорядка, коллективного договора;

3) отчета о результатах самообследования. Показатели деятельности Учреждения, подлежащей самообследованию, и порядок его проведения устанавливаются федеральным органом исполнительной власти, осуществляющим функции по выработке государственной политики и нормативно-правовому регулированию в сфере образования;

4) документа о порядке оказания платных образовательных услуг, в том числе образца договора об оказании платных образовательных услуг, документа об утверждении стоимости обучения по каждой образовательной программе;

5) предписаний органов, осуществляющих государственный контроль (надзор) в сфере образования, отчетов об исполнении таких предписаний;

6) иной информации, которая размещается, опубликовывается по решению образовательной организации и (или) размещение, опубликование которой являются обязательными в соответствии с законодательством Российской Федерации.

Информация и документы, указанные в части 2 настоящей статьи, если они в соответствии с законодательством Российской Федерации не отнесены к сведениям, составляющим государственную и иную охраняемую законом тайну, подлежат размещению на официальном сайте образовательной организации в сети "Интернет" и обновлению в течение десяти рабочих дней со дня их создания, получения или внесения в них соответствующих изменений. Порядок размещения на официальном сайте Учреждения в сети "Интернет" и обновления информации об образовательной организации, в том числе ее содержание и форма ее предоставления, устанавливается Правительством Российской Федерации.

4. Учреждение в установленном порядке ведет делопроизводство и хранит документы по всем направлениям своей деятельности, в том числе финансово-хозяйственные и по личному составу обучающихся и работников.

5. Учреждение несет, в установленном законодательством порядке, ответственность за сохранность своей архивной документации и передает ее при ликвидации в семидневный срок архивному отделу администрации муниципального образования Курганинский район, при реорганизации - правопреемнику.

ІИИ RF

6. Непредоставление или несвоевременное предоставление в государс венный орган (должностному лицу) Краснодарского края, орган местного с моуправления сведений (информации), предоставление которых предусмотре нормативными правовыми актами Краснодарского края, муниципального обт зования Курганинский район и необходимо для осуществления этим органо (должностным лицом) его законной деятельности, а равно предоставление в г сударственный орган (должностному лицу) Краснодарского края, орган мес ного самоуправления таких сведений (информации) в неполном объеме или и каженном виде - влечет административную ответственность.

7. Учреждение обязано выполнять Закон Российской Федерации «О и инской обязанности и военной службе», Положение о воинском учете.

Выполнять распоряжения и постановления органов государственн власти и местного самоуправления по гражданской обороне: накапливан средств индивидуальной защиты, имущества гражданской обороны, техни приборов радиационного и химического видения и защитных сооружений.

8. Учреждение:

1) организует воинский учет граждан, прибывающих в запасе, и гра дан, подлежащих призыву на военную службу;

2) предоставляет отчетные данные, другие сведения в органы местн самоуправления и военные комиссариаты;

3) выполняет договорные обязательства, а в военное время и государ венные заказы по установленным заданиям;

4) проводит бронирование военнообязанных граждан при наличии билизационных предписаний.

9. Проверка финансово-хозяйственной деятельности учреждения нар с управлением образования проводится учредителем, уполномоченными ор нами и другими лицами в соответствии с действующим законодательством.

10. Предприятия, учреждения, организации и отдельные граждане, с зывающие финансовую помощь учреждению, имеют право контроля за испо зованием выделяемых ими средств.

11. В случае поступления жалоб и заявлений о нарушениях условий боты учреждения, предусмотренных нормативными документами об образо нии Российской Федерации, настоящим Уставом и родительским договор управлением образования производится проверка фактов, указанных в жаг или заявлении.

12. Контроль за использованием имущества, закрепленного за учрех нием на праве оперативного управления осуществляется Учредителем.

### IX. Противопожарная безопасность

1. Здание учреждения должно отвечать всем нормам противопожар безопасности для образовательных учреждений.

2. Все средства защиты на случай опасности и схемы эвакуации дет взрослых должны быть исправны и находиться в соответствии с Инструкц по противопожарной безопасности.

3. Запасные выходы учреждения должны находиться в действующем состоянии.

37

4. Контроль за соблюдением правил пожарной безопасности возлагается на руководителя учреждения.

# Х. Ликвидация и реорганизация учреждения

1. Реорганизация и ликвидация учреждения производится на основании и в порядке, предусмотренном Гражданским кодексом Российской Федерации, Федеральным законом «О некоммерческих организациях» и другими федераль-

2. Ликвидация и реорганизация Учреждения допускается только с согласия схода жителей населенных пунктов, обслуживаемых данным Учреждением.

Ликвидация учреждения осуществляется:

1) по решению собственника;

2) по решению суда, если иное не установлено законодательными актами Российской Федерации.

3. Реорганизация учреждения может быть осуществлена в форме слияния, присоединения, разделения, выделения и преобразования.

4. При реорганизации учреждения все его документы (учредительные, управленческие, финансово-хозяйственные, по личному составу и другие) передаются правопреемнику. Передача документов производится в порядке, установленном действующим законодательством.

5. При ликвидации учреждения, при прекращении его деятельности в результате реорганизации в форме разделения действие лицензии прекращается со дня внесения в единый государственный реестр юридических лиц записи соответственно о ликвидации юридического лица, о прекращении его деятельности в результате реорганизации.

При возникновении учреждения, в результате реорганизации в форме слияния переоформление документа, подтверждающего наличие лицензии, осуществляется на основании лицензий одного или нескольких реорганизованных юридических лиц.

При реорганизации учреждения в форме присоединения к нему юридического лица, имеющего лицензию, переоформление документа, подтверждающего наличие лицензии, осуществляется на основании лицензии такого образовательного учреждения (при наличии у него лицензии) и лицензии присоединенного юридического лица.

6. При ликвидации учреждения либо прекращении его деятельности в результате реорганизации в форме слияния, разделения, присоединения действие свидетельства о государственной аккрелитации прекращается со дня внесения в единый государственный реестр юридических лиц записи соответственно о ликвидации юридического лица, о прекращении его деятельности в результа-

Образовательному учреждению, возникшему в результате реорганизации и форме слияния, разделения, выделения, выдается временное синдетельство о ода

IHF łЯ

государственной аккредитации в отношении образовательных программ, реализация которых осуществлялась реорганизованным образовательным учреждением и которые были аккредитованы.

7. Ликвидация учреждения производится ликвидационной комиссией, назначаемой по согласованию с органом, осуществляющим государственную регистрацию юридических лиц, и при участни представителей управления .<br>имущественных отношений администрации муниципального образования Курганинский район и управления образования администрации муниципального образования Курганинский район.

8. Ликвидационная комиссия в соответствии с действующим законодательством устанавливает порядок и сроки ликвидации учреждения, оценивает его имущество, составляет ликвидационный баланс, который утверждается в установленном законом порядке.

9. С момента назначения ликвидационной комиссии, к ней переходят полномочия по управлению делами ликвидируемого учреждения.

10. Требования кредиторов при ликвидации учреждения удовлетворяются в порядке очередности, установленной Гражданским кодексом Российской Федерации.

11. Имущество бюджетного учреждения, оставшееся после удовлетворения требований кредиторов, а также имущество, на которое в соответствии с федеральными законами не может быть обращено взыскание по обязательствам бюджетного учреждения, передается ликвидационной комиссией собственнику соответствующего имущества.

12. При реорганизации и ликвидации учреждения, увольняемым работникам гарантируется соблюдение их прав в соответствии с законодательством о труде Российской Федерации.

13. Ликвидационная комиссия несет ответственность за ущерб, причиненный учреждению, по нормам действующего законодательства.

14. Ликвидация считается завершенной, а учреждение прекратившим существование с момента внесения об этом записи в единый государственный реестр юридических лиц.

## XI. Заключительные положения

1. Любые изменения и дополнения к настоящему Уставу не могут быть оформлены иначе, как в письменной форме в виде приложения, которые станут неотъемлемой его частью и должны быть подписаны учредителем или уполномоченными лицами с последующим уведомлением регистрирующих органов в трехдиевный срок по месту регистрации учреждения.

2. Если одно из положений настоящего Устава является или становится недействительным, то это не является причиной для прпостановления действия остальных положений. Недействительное положение должно быть заменено положением, допустимым в правовом отношении.

года

минк иния

38

Прошито, пронумеровано<br>и скреплено печатью<br>20 (двадцать) листов **Aupekrop MBOY COILL No 8** A.B. Energy Ampen